## JavaScript()

## [http://developer.mozilla.org/en/docs/Core\\_JavaScript\\_1.5\\_Reference](http://developer.mozilla.org/en/docs/Core_JavaScript_1.5_Reference)

var the contract of the contract of the contract of the contract of the contract of the contract of the contract of the contract of the contract of the contract of the contract of the contract of the contract of the contra var the contract of the contract of the contract of the contract of the contract of the contract of the contract of the contract of the contract of the contract of the contract of the contract of the contract of the contra

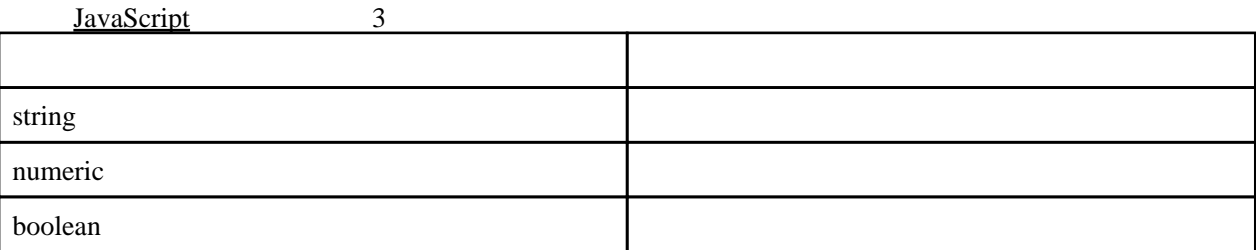

String Number [Boolean](http://typea.info/tips/wiki.cgi?page=JavaScript+%C1%C8%A4%DF%B9%FE%A4%DF%A5%AA%A5%D6%A5%B8%A5%A7%A5%AF%A5%C8%28Number%2CString%2CRegExp%2CDate%2CMath%29)

null undefined

 $null$ undefined

const

 $IE7.0$  $IE7.0$ 

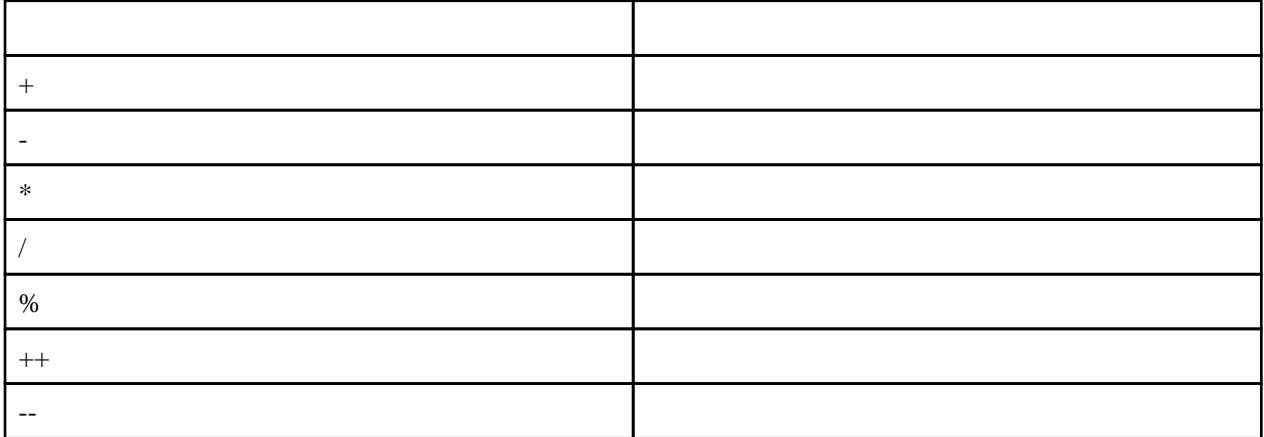

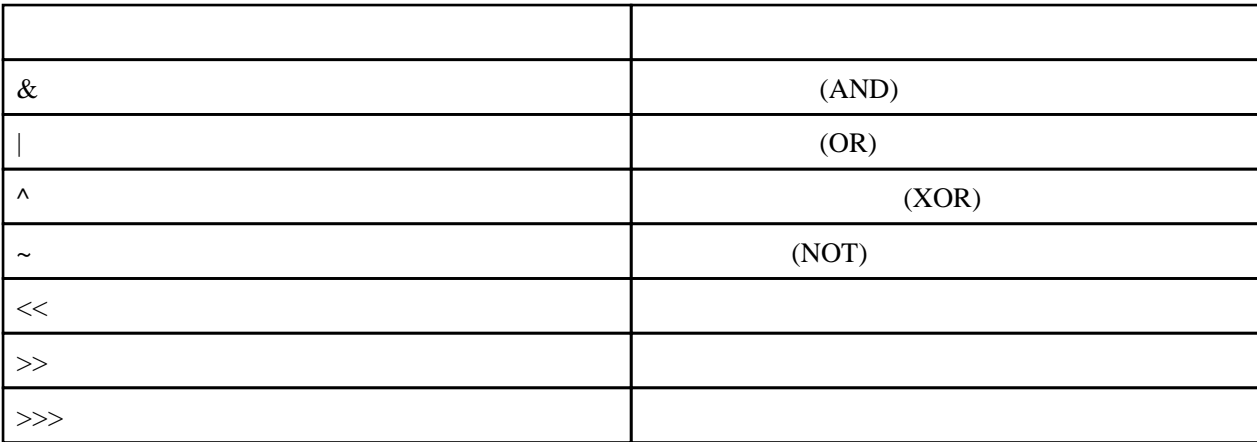

newValue = oldValue  $\ll 1$ ;  $\sim 1$ 

## if if else

 $if ( )$  ・・・ }  $if ( )$  } else { ・・・ }

switch

switch ( ) { case 1: break; case n: break; default: ・・・ }  $=$  $! =$  $\rightarrow$  2  $alert(("1.0" == 1))$ ; // true  $\epsilon$  ===  $\epsilon$ 

 $!=$ 

JavaScript<sub>1.3</sub>

alert(("1.0" === 1)); // false alert $((1.0 == 1.0))$ ; // true alert(((new Number(1.0)) === (new Number(1.0))); // false var  $num1 = new Number (1.0);$ var  $num2 = num1$ ; alert $((num == num2))$ ; // true

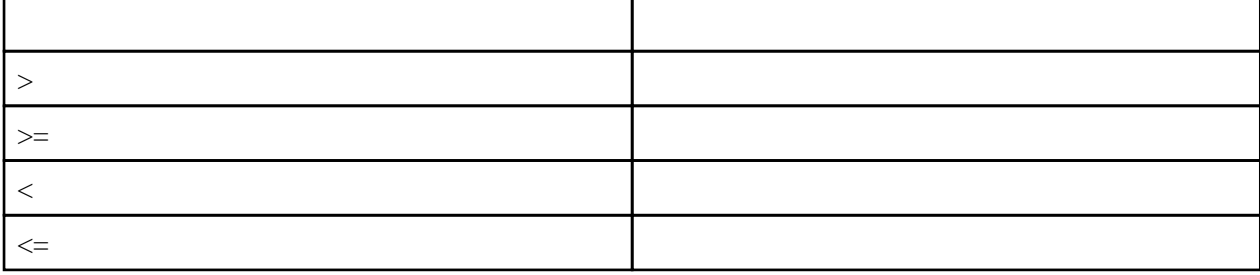

 $\begin{array}{ccccccccc} \textbf{?} & & & & \vdots & & & \vdots & & \end{array}$ 

var isAdult =  $(aqe \ge 20)$ ? true : false;

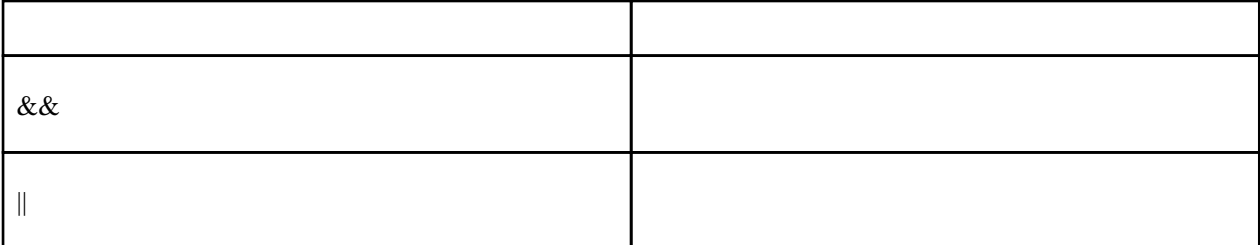

while

while  $($   $)$  { ・・・ }

do while

 $\sim 1$  do { ・・・ } while ( )

for

```
for ( \qquad;\qquad;\qquad;\qquad;\qquad) {
 ・・・
 }
```
for in

```
for ( in ) {
 ・・・
 }
```
for in 
(String.indexOf Object.toString)

```
\frac{1}{2} function test() {
 var s = ['a', 'b'];
s. foo = "foo";
s.bar = function() {
 alert("bar");
 };
var i=0;
 for (p in s) {
 document.write(p + " : " + s[p] + "<br>");
 }
 }
\frac{1}{2} 0 : a
 1 : b
 foo : foo
 bar : function() { alert("bar"); }
```
document

```
var \dot{w}n = \dot{w}ndow.open("", "_blank");
 for (elm in document) {
win.document.write(elm + " <br >");
 }
wn. document. close();
```
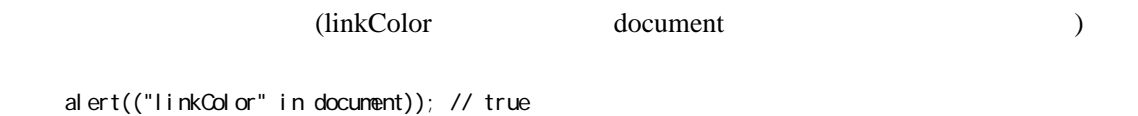